## Tansformations

Hadley Wickham
October 2009

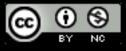

- 1. US baby names data
- 2. Transformations
- 3. Summaries
- 4. Doing it by group

### Baby names

Top 1000 male and female baby names in the US, from 1880 to 2008.

258,000 records (1000 \* 2 \* 129)

But only four variables: year, name, sex and prop.

```
> head(bnames, 15)
                                > tail(bnames, 15)
  year
                percent sex
          name
                                       year name percent
                                                               sex
          John 0.081541 boy
  1880
                                257986 2008
                                              Neveah 0.000130 girl
1
  1880 William 0.080511 boy
                                257987 2008
                                              Amaris 0.000129 girl
         James 0.050057 boy
                                 257988 2008 Hadassah 0.000129 girl
3
   1880
       Charles 0.045167 boy
                                               Dania 0.000129 girl
4
  1880
                                257989 2008
                                              Hailie 0.000129 girl
         George 0.043292 boy
5
  1880
                                257990 2008
                                              Jamiya 0.000129 girl
  1880
        Frank 0.027380 boy
                                257991 2008
6
7
  1880
        Joseph 0.022229 boy
                                257992 2008
                                               Kathy 0.000129 girl
         Thomas 0.021401 boy
                                              Laylah 0.000129 girl
  1880
                                257993 2008
8
        Henry 0.020641 boy
                                                Riya 0.000129 girl
9
  1880
                                257994 2008
                                                Diya 0.000128 girl
10 1880
         Robert 0.020404 boy
                                257995 2008
         Edward 0.019965 boy
                                            Carleigh 0.000128 girl
11 1880
                                257996 2008
       Harry 0.018175 boy
12 1880
                                257997 2008
                                               Iyana 0.000128 girl
                                              Kenley 0.000127 girl
13 1880
         Walter 0.014822 boy
                                257998 2008
14 1880
        Arthur 0.013504 boy
                                257999 2008
                                              Sloane 0.000127 girl
                                             Elianna 0.000127 girl
15 1880
          Fred 0.013251 boy
                                258000 2008
```

### Getting started

```
library(plyr)
bnames <- read.csv("baby-names.csv",
    stringsAsFactors = FALSE)

library(ggplot2)
qplot(year, prop, colour = sex,
    data = subset(bnames, name == "Hadley"),
    geom = "line")</pre>
```

#### Your turn

Extract your name from the dataset. Plot the trend over time (hint: use geom="line").

Create a new variable that contains the first three (or four, or five) letters of each name. How many names start the same as yours? Plot the trend over time.

```
dian <- subset(bnames, substr(name, 1, 4) == "Dian")</pre>
qplot(year, prop, data = dian, geom = "line")
qplot(year, prop, data = dian, geom = "line",
  group = name)
qplot(year, prop, data = dian, geom = "line",
  group = interaction(name, sex))
qplot(year, prop, data = dian, geom = "line",
  colour = sex) + facet_wrap(~ name)
last_plot() + geom_point()
```

### Brainstorm

Thinking about the data, what are some of the trends that you might want to explore? What additional variables would you need to create? What other data sources might you want to use?

Pair up and brainstorm for 2 minutes.

### Some of my ideas

- First/last letter
- Length
- Number/percent of vowels
- Biblical names?
- Hurricanes?

- Rank
- Ecdf (how many babies have a name in the top 2, 3, 5, 100 etc)

```
letter <- function(x, n = 1) {</pre>
  if (n < 0) {
    nc <- nchar(x)</pre>
    n <- nc + n + 1
  }
  tolower(substr(x, n, n))
}
vowels <- function(x) {</pre>
  nchar(gsub("[^aeiou]", "", x))
}
bnames$length <- nchar(bnames$name)</pre>
table(bnames$length)
bnames[bnames$length == 2, ]
bnames[bnames$length == 10, ]
bnames$first <- letter(bnames$name, 1)</pre>
bnames$last <- letter(bnames$name, -1)</pre>
bnames$vowels <- vowels(bnames$name)</pre>
```

#### Very verbose!

# Transform, summarise & subset

```
subset(df, subset)
transform(df, var1 = expr1, ...)
summarize(df, var1 = expr1, ...)
```

**Subset** selects rows from a data frame. **Transform** modifies an existing data frame. **Summarise** creates a new data frame. All evaluate arguments in scope of df.

```
bnames <- transform(bnames,</pre>
  first = letter(name, 1),
  last = letter(name, -1),
  vowels = vowels(name),
  length = nchar(name)
summarise(bnames,
 min_length = min(length),
 max_length = max(length)
subset(bnames, length == 2)
subset(bnames, length == 10)
```

# Aside: never use attach!

Non-local effects; not symmetric; implicit, not explicit.

Makes it very easy to make mistakes. Use with() instead.

with(bnames, table(year, length))

### Group-wise

What about group-wise **transformations** or **summaries**? e.g. what if we want to compute the rank of a name within a sex and year?

This task is easy if we have a single year & sex, but hard otherwise.

### Group-wise

What about group-wise **transformations** or **summaries**? e.g. what if we want to compute the rank of a name within a sex and year?

This task is easy if we have a single year & sex, but hard otherwise.

Take two minutes to sketch out an approach

```
one <- subset(bnames, sex == "boy" & year == 2008)
one$rank <- rank(-one$prop,
   ties.method = "first")

# or
one <- transform(one,
   rank = rank(-prop, ties.method = "first"))
head(one)</pre>
```

What if we want to transform every sex and year?

```
# Split
pieces <- split(bnames,</pre>
  list(bnames$sex, bnames$year))
# Apply
results <- vector("list", length(pieces))
for(i in seq_along(pieces)) {
  piece <- pieces[[i]]</pre>
  piece <- transform(piece,</pre>
    rank = rank(-prop, ties.method = "first"))
  results[[i]] <- piece
# Combine
result <- do.call("rbind", results)
```

```
bnames <- ddply(bnames, c("sex", "year"), transform,</pre>
```

rank = rank(-prop, ties.method = "fi<u>rst")</u>)

# Or equivalently

```
Way to split
                                               Function to apply to
                   Input data
                                  up input
                                                   each piece
# Or equivalent
bnames <- ddply(bnames, c("sex", "year"), transform,
  rank = rank(-prop, ties.method = "first"))
    2<sup>nd</sup> argument
   to transform()
```

### Summaries

In a similar way, we can use ddply() for group-wise summaries.

There are many base R functions for special cases. Where available, these are often much faster; but you have to know they exist, and have to remember how to use them.

```
# Explore average length
wtd.mean <- function(x, weights)</pre>
  sum(weights * x) / sum(weights)
sy <- ddply(bnames, c("sex", "year"), summarise,</pre>
  avg_length = wtd.mean(length, prop))
qplot(year, avg_length, data = sy, colour = sex,
  geom = "line")
```

```
# Explore number of names of each length
syl <- ddply(bnames, c("sex", "length", "year"),
  summarise, prop = sum(prop))
qplot(year, prop, data = syl, colour = sex,
  geom = "line") + facet_wrap(~ length)
twoletters <- subset(bnames, length == 2)
unique(twoletters$name)
qplot(year, prop, data = twoletters, colour = sex,
  geom = "line") + facet_wrap(~ name)
```

### Your turn

Use these tools to explore how the following have changed over time:

The total proportion of babies with names in the top 1000.

The number of vowels in a name.

The distribution of first (or last) letters.

```
sy <- ddply(bnames, c("year", "sex"), summarise,</pre>
  prop = sum(prop),
  npop = sum(prop > 1/1000))
qplot(year, prop, data = sy, colour = sex,
  geom = "line")
qplot(year, npop, data = sy, colour = sex,
  geom = "line")
syl <- ddply(bnames, c("sex", "last", "year"),</pre>
  summarise, prop = sum(prop))
qplot(year, prop, data = syl, colour = sex,
  geom = "line") + facet_wrap(~ last)
```

### More about plyr

Many problems involve splitting up a large data structure, operating on each piece and joining the results back together:

split-apply-combine

How you split up depends on the type of input: arrays, data frames, lists

How you combine depends on the type of output: arrays, data frames, lists, nothing

|                       | array | data frame | list  | nothing |
|-----------------------|-------|------------|-------|---------|
| array                 | aaply | adply      | alply | a_ply   |
| data frame            | daply | ddply      | dlply | d_ply   |
| list                  | laply | ldply      | llply | l_ply   |
| n replicates          | raply | rdply      | rlply | r_ply   |
| function<br>arguments | maply | mdply      | mlply | m_ply   |

|                       | array     | data frame | list      | nothing |
|-----------------------|-----------|------------|-----------|---------|
| array                 | apply     | adply      | alply     | a_ply   |
| data frame            | daply     | aggregate  | by        | d_ply   |
| list                  | sapply    | ldply      | lapply    | l_ply   |
| n replicates          | replicate | rdply      | replicate | r_ply   |
| function<br>arguments | mapply    | mdply      | mapply    | m_ply   |

### Fiddly details

Labelling

Progress bars

Consistent argument names

Missing values / Nulls

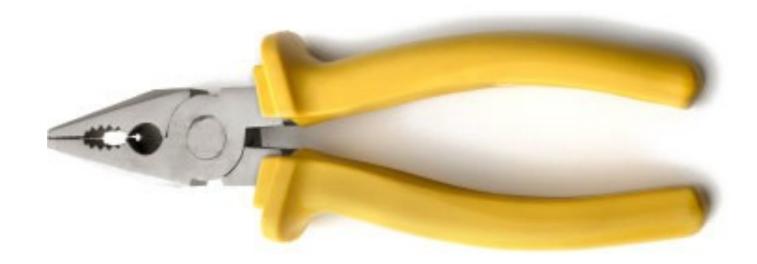

http://had.co.nz/plyr

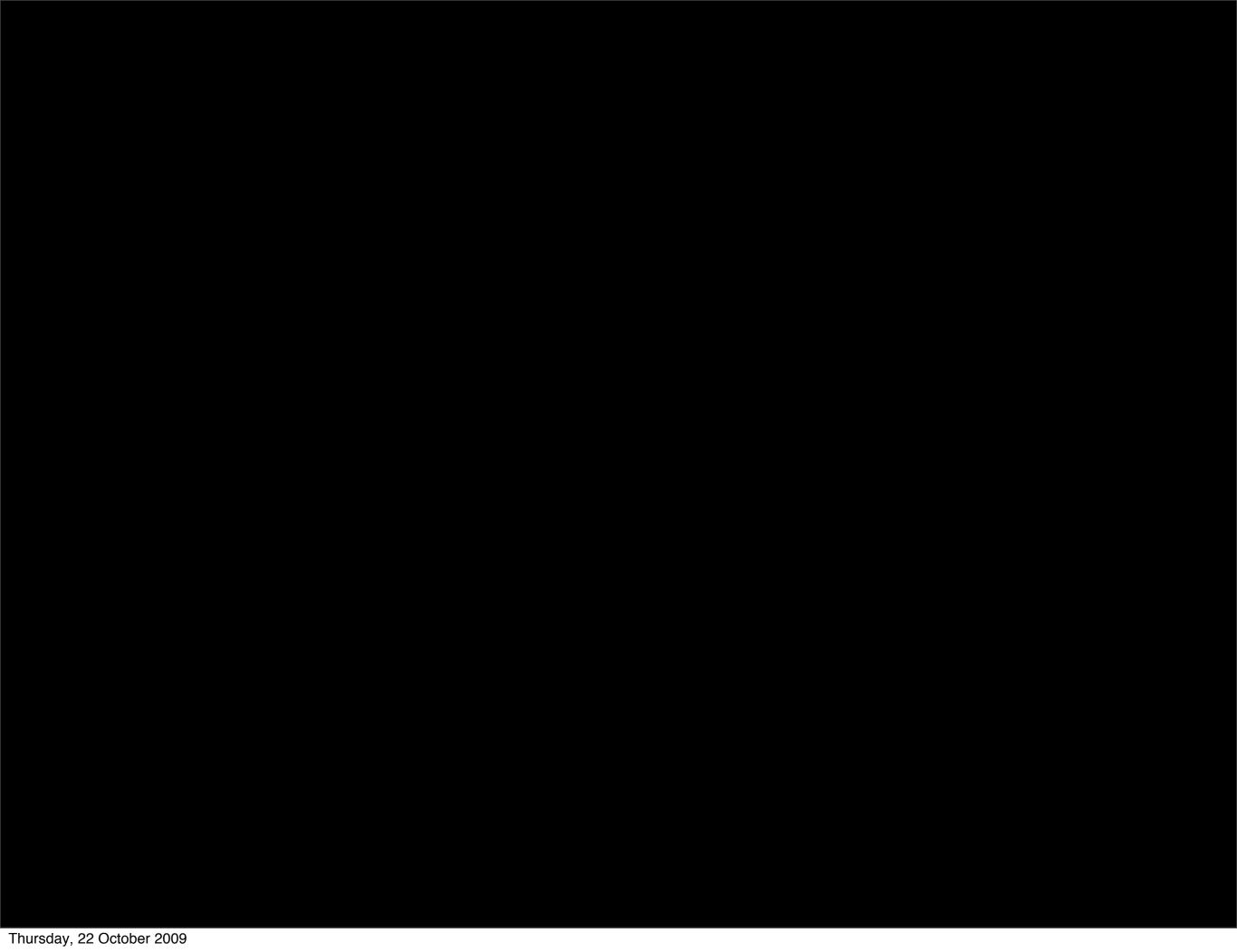

This work is licensed under the Creative Commons Attribution-Noncommercial 3.0 United States License. To view a copy of this license, visit http://creativecommons.org/licenses/by-nc/3.0/us/ or send a letter to Creative Commons, 171 Second Street, Suite 300, San Francisco, California, 94105, USA.